## **Planification arts plastiques**

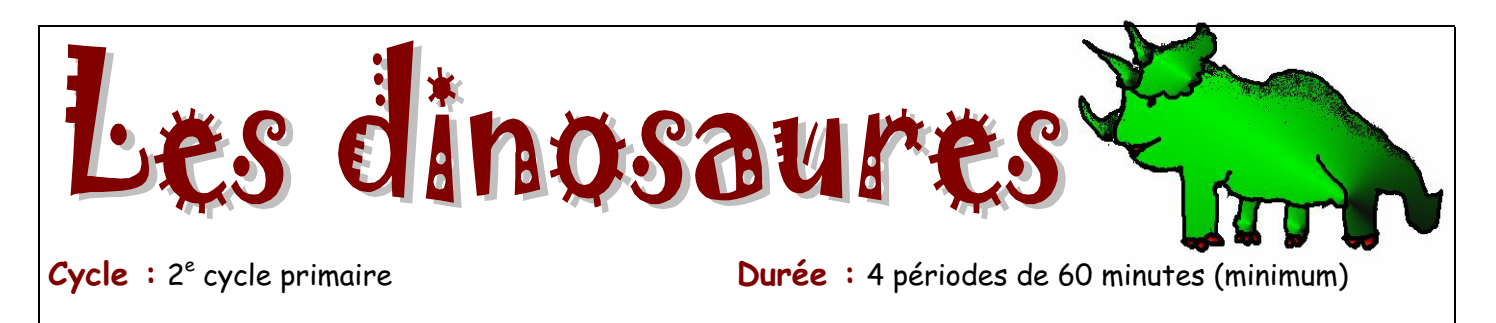

#### **Résumé:**

Après quelques lectures sur le thème des dinosaures, les élèves explorent cette thématique à travers différentes techniques, dont le dessin à l'ordinateur. Les dessins sont ensuite envoyés au site Internet de Clic Art.

### **Domaine général de formation : Environnement et consommation**

Intention éducative: amener l'élève à entretenir un rapport dynamique avec son milieu, tout en gardant une distance critique à l'égard de l'exploitation de l'environnement.

Axes de développement: présence à son milieu: sensibilité à l'environnement naturel et humain; compréhension de certaines caractéristiques et de phénomènes de son milieu.

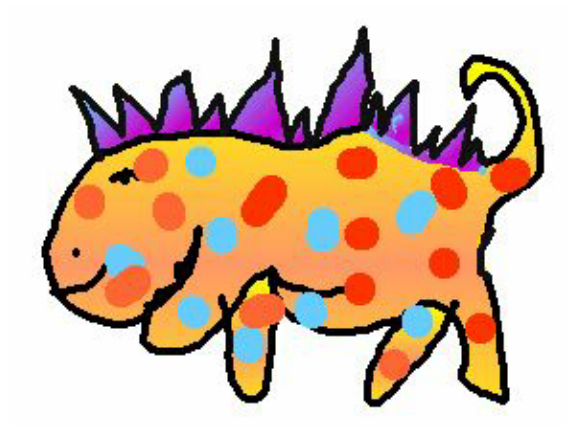

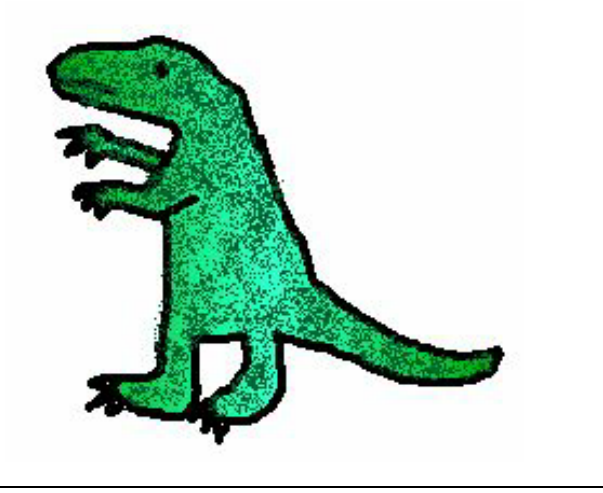

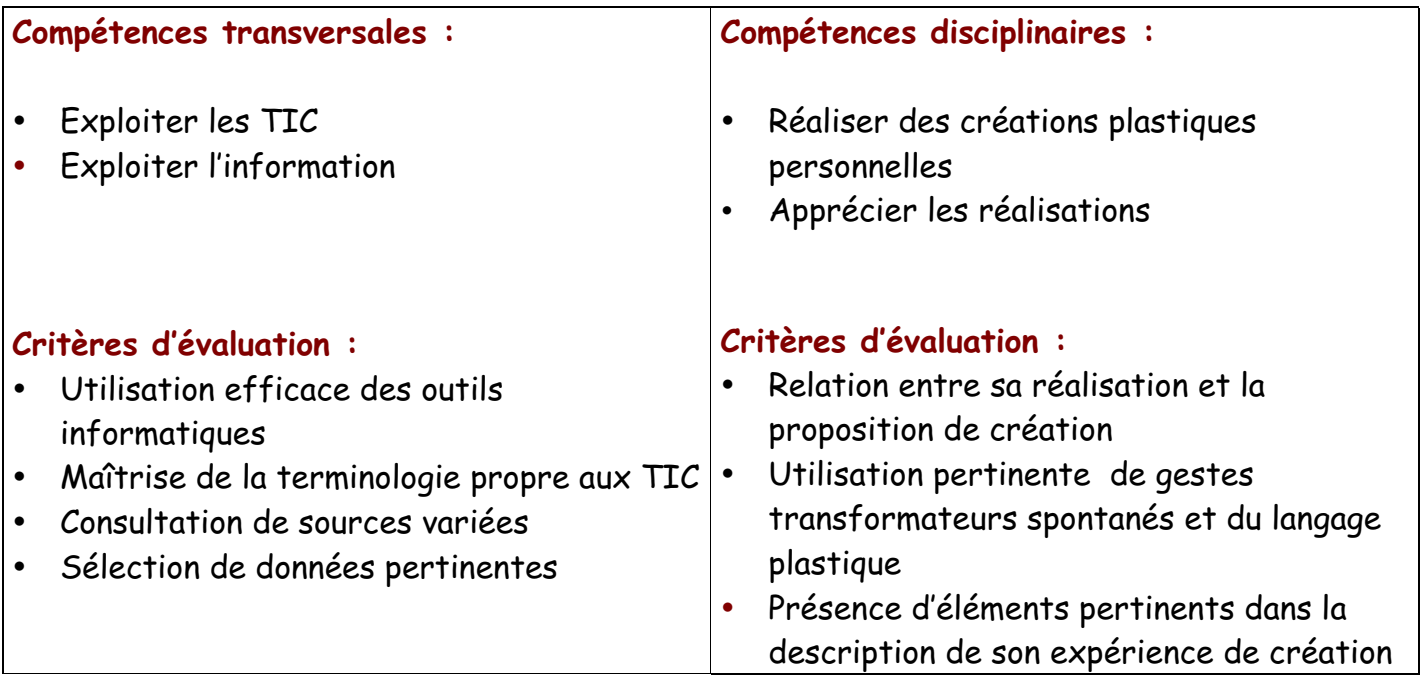

**Repères culturels(répertoire visuel) : nil**

#### **Liens interdisciplinaires:**

**Français:** lecture, écriture et oral; les enfants, après avoir dessiner leur dinosaure, réalise une composition en rapport avec leur dessin. Ils décrivent les bêtises de leur dinosaure dans un centre commercial tout en le décrivant. Ensuite ils mettent en page leur texte et leur dessin à l'ordinateur puis impriment en couleurs.

**TIC:** utilisation de l'ordinateur (logiciel, souris, crayon électronique) pour réaliser une création plastique

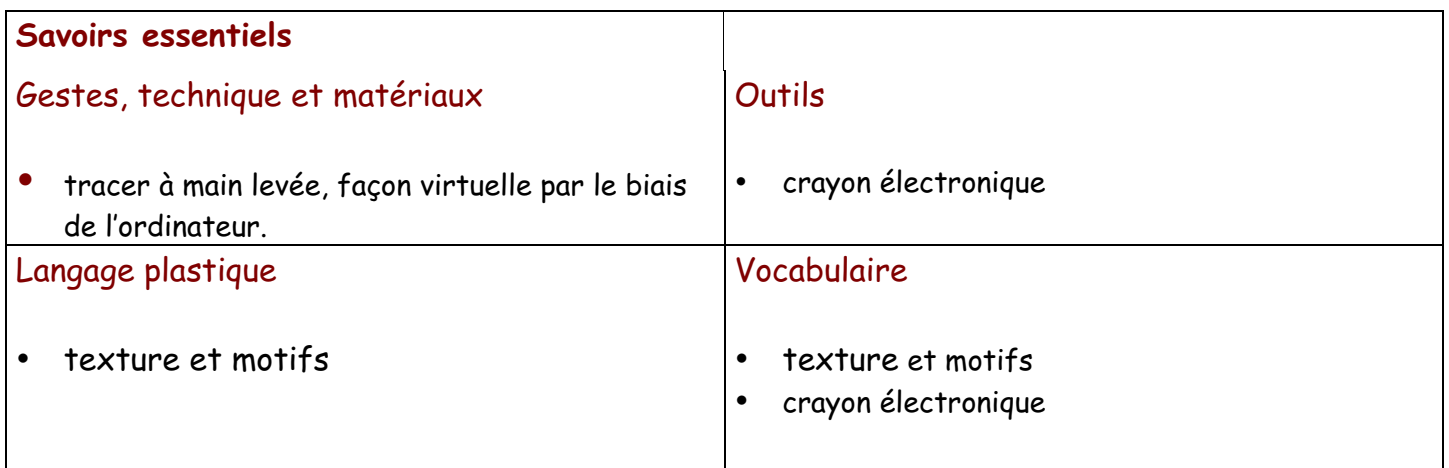

# **Action en classe**

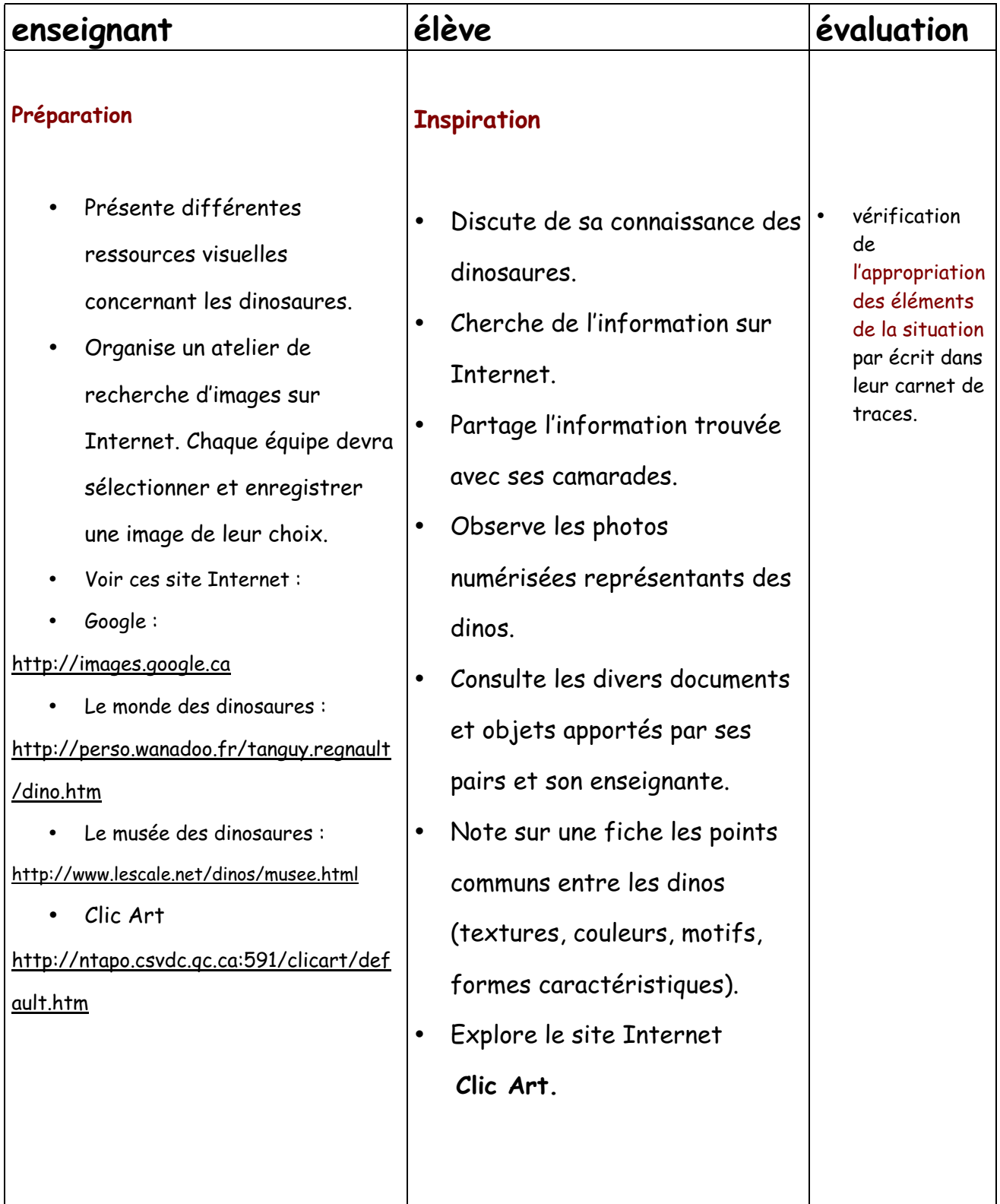

- Anime un **échange et une tempête d'idée** en rapport à la proposition;
- Annonce les intentions éducatives
- Annonce les critères d'évaluation et invite les élèves à en suggérer

#### **Réalisation**

• Invite les élèves à réaliser des **exercices de base et des esquisses**, afin de permettre des essais et des choix;

• S'approprie les étapes de la démarche de création

• S'ajuste au besoin

### **Élaboration**

• Réalise des exercices d'exploration en utilisant le crayon électronique et le logiciel Apple Works en utilisant seulement les outils suivants: le pinceau, le sceau de peinture, la gomme à effacer et l'aérographe; réalise utilise des textures représentées.

**1.** Dessiner 2 contours de peau, avec une ligne foncée, (Pointes du pinceau).d

**2.** Remplir avec un dégradé (dégradé personnel à 2 couleurs). • Vérifier la compréhensio n des critères d'évaluation.

• Vérification de l'utilisation efficace des outils informatiques par une fiche d'observation ou d'autoévaluati on.

• Vérification del'utilisation pertinente de gestes transformate urs spontanés et précis.

• L'utilisation pertinente du langage plastique.

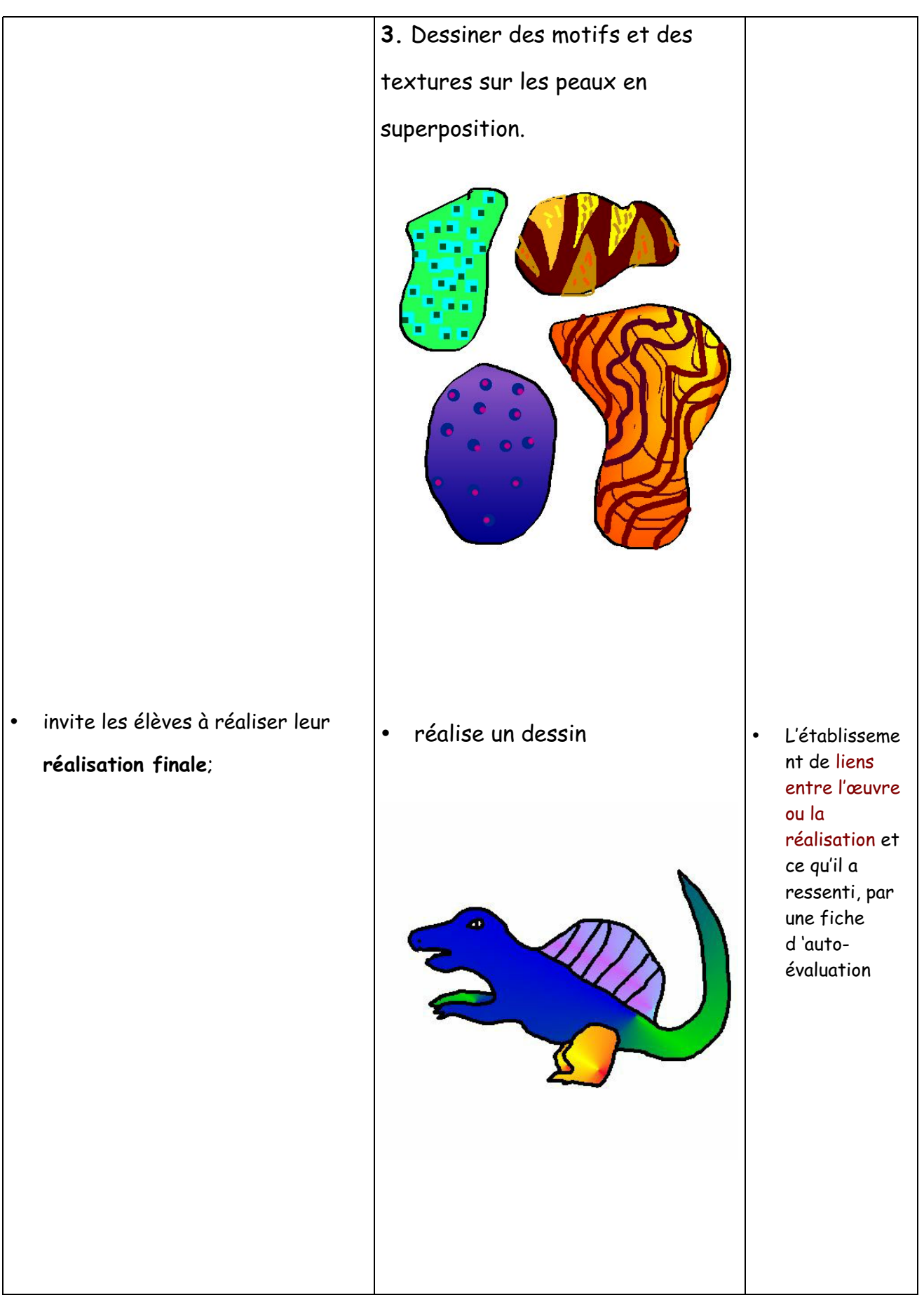

#### **Mise en perspective**

- invite les élèves à **observer attentivement** leur propre réalisation, à se questionner sur le résultat, s'il correspond à l'idée première, et enfin si la réalisation est réellement terminée.
- invite les élèves à partager leur démarche de création.
- met sa réalisation en perspective de façon fréquente durant la réalisation de son travail, de façon individuelle ou avec les pairs, afin de s'ajuster si nécessaire.
- Parle de ce qui a été appris, des étapes de sa démarche et discute des difficultés rencontrées.
- Partage ses bons coups, ce dont il est fier, ses réussites.
- Échange avec les autres de son choix d'objet et prend connaissance de celui des pairs.

#### **Intégration**

- Qu'est-ce qu'une texture représentée?
- Quelle est la différence entre une texture et un motif?
- Qu'est-ce qu'un dégradé?

#### **Réinvestissement**

• Dessine à partir des mêmes outils: les petits du dinosaures; l'environnement; une plante préhistorique géante.

• Vérification de la motivation de sa décision dans son appréciation et l'utilisation pertinente du vocabulaire disciplinaire, par le biais d'un écrit ou d'un oral.

## **Retour sur l'enseignement**

### **À remplir par l'enseignante qui expérimente l'activité.**

Auteures: Louise Nadeau, enseignante, Commission scolaire des Patriotes, et Andrée-Caroline Boucher, conseillère pédagogique en arts, Service national du RÉCIT domaines des arts, mars 2002